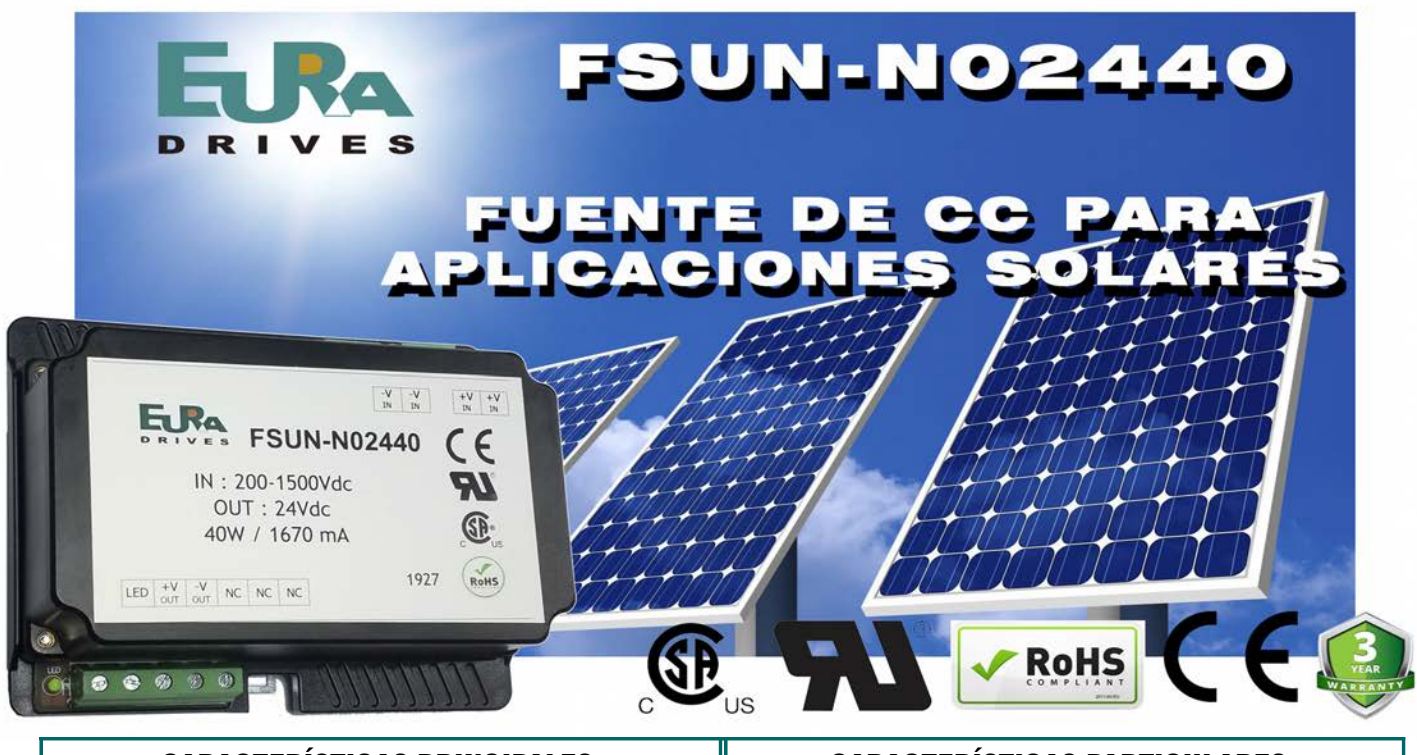

## **CARACTERÍSTICAS PRINCIPALES:**

- $\boxdot$  Voltaie de entrada hasta 1500Vdc
- $\boxtimes$  Amplio rango de voltaje de entrada (7,5: 1):

200-1500Vdc

- $\blacksquare$  Temperatura de operación de grado industrial: -40 a + 70  $°C$
- $\boxdot$  Alto voltaje de aislamiento : 4KVac
- $\boxdot$  Alta eficiencia, bajo ondulación y ruido
- $\boxdot$  Protección de tensión de entrada inversa. salida en corto-circuito. sobretensiones.
- ☑ Aprobación EN6210, UL174, CSA-C22.2 (pendiente)
- ☑ Alta fiabilidad, larga vida útil
- $\boxdot$  Montaje sobre carril DIN

**Dimensiones:** 

## **CARACTERÍSTICAS PARTICULARES:**

- $\boxdot$  Consumo entrada :
	- 320mA a 200Vdc, 80mA a 800Vdc, 42mA a 1500Vdc
- $\boxtimes$  Fusible externo recomendado (no suministrado) : 5A
- $\boxtimes$  Precisión voltaje de salida :  $\pm 2\%$
- $\boxtimes$  Regulación de línea :  $\pm 1\%$
- $\boxtimes$  Regulación de carga :  $\pm 1\%$
- ⊠ Protección corto-circuito : Continua, auto-recupera
- $\boxtimes$  Protección sobrecorriente : 120%~320%lo, auto-recupera
- $\boxdot$  Protección sobre-tensión :  $\leq$  30Vdc
- $\boxtimes$  Retardo para disparo : 3 seg.
- $\boxdot$  Frecuencia de conmutación : Máximo 65Khz
- ⊠ Reducción de potencia : 2,5%/°C (+50°C~+70°C)
- MTFB: MIL-HDBK-217F@25°C > 300.000 H

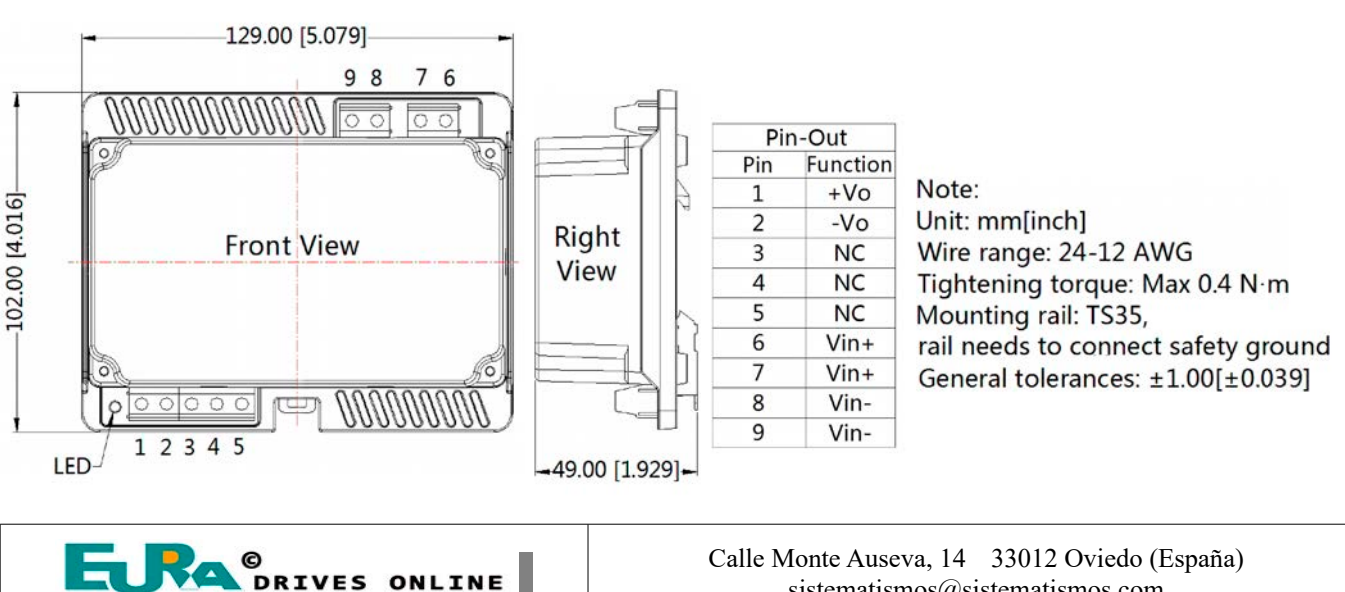

www.euradrives.online

sistematismos@sistematismos.com Tno.:  $+34985296329$ Tno.: +34 687 705 494